## Formularz cenowy

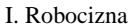

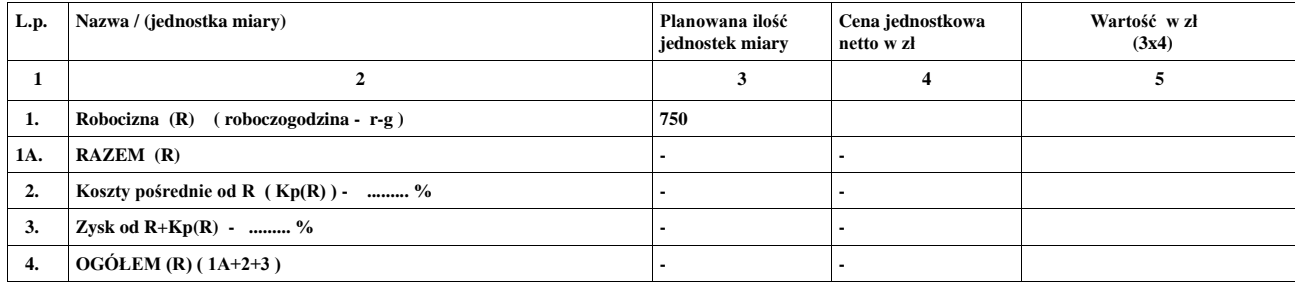

## II. Sprzęt

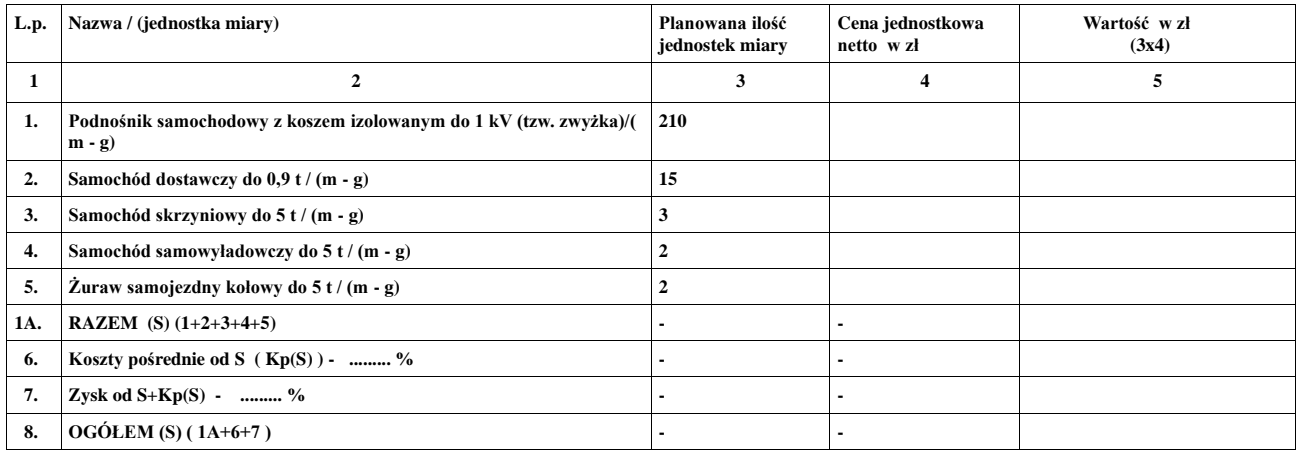

## III. Materiały

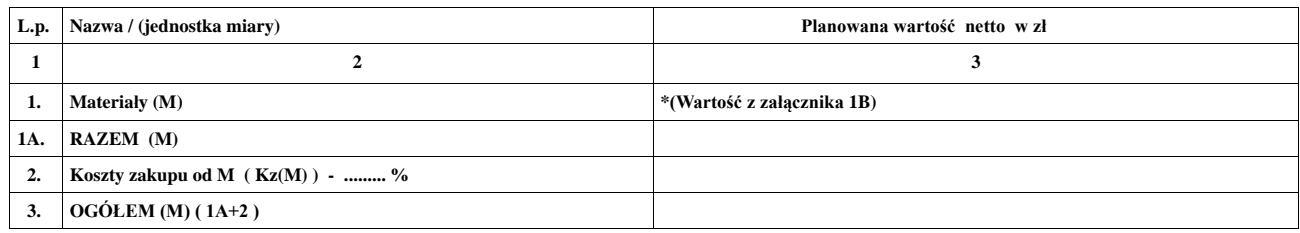

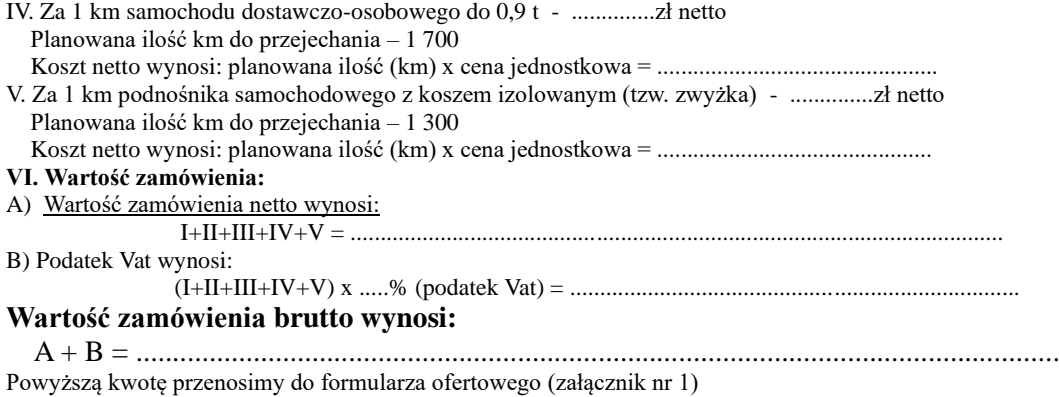

Uwaga! Stawki jednostkowe i składniki cenotwórcze do sporządzania kosztorysów powykonawczych wynikają z powyższych tabel.

............................................................. / data /

/podpis /

.................................................................................................